- radio button 1
- radio button 2
- radio button 3

## Thick green border surrounds page.

## https://www.qbilt.org

<- Formy field in yellow

Arrow to the left points down.

<- Rot-ccw field with "Rot" at bottom and text going up

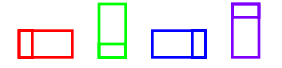

**THE READER AND READER**  $\epsilon$ - Drawn rectangles appear below annotations.